Espace pédagogique de l'académie de Poitiers > Site du collège Fontbruant de Saint Porchaire (17) > La vie au collège

<https://etab.ac-poitiers.fr/coll-st-porchaire/spip.php?article339> - Auteur : Webmestre

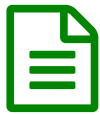

## Pronote: Comment déposer une photo via<br>
Pannlication nortable? l'application portable?

En complément du tutoriel proposé sur les différentes fonctionnalités de Pronote, vous trouverez en suivant ce lien un tutoriel vidéo qui explique comment envoyer une photo de votre travail via l'application mobile.

## <https://vimeo.com/399208849>

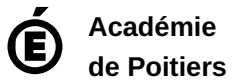

Avertissement : ce document est la reprise au format pdf d'un article proposé sur l'espace pédagogique de l'académie de Poitiers. Il ne peut en aucun cas être proposé au téléchargement ou à la consultation depuis un autre site.